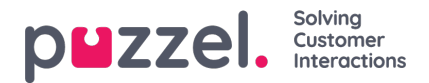

## **Example code**

Below is an example of a standard code containing most features described above. You must customise the code to fit your page and features.

<!DOCTYPE html>

<html>

<head> <meta charset="utf-8" /> <meta name="viewport" content="width=device-width, height=device-height, initial-scale=1.0, maximum-scale=1.0, target-densityDpi=device-dpi" /> <!-- This loads Puzzel's default light-colored stylesheet --> <link rel="stylesheet" href="https://chat.puzzel.com/Content/Client/css/intelecom-light.css" type="text/css" />

<!-- This loads Puzzel's default dark-colored stylesheet -->

<!-- link rel="stylesheet" href="https://chat.puzzel.com/Content/Client/css/intelecom-gray.css" type="text/css" /-->

<!-- This loads jQuery if you don't already have it installed --> <!--[if gte IE 9]><!--> <script src="https://chat.puzzel.com/Content/Client/js/jquery-latest.min.js"></script> <!--<![endif]--> <!-- This loads jQuery for IE lower than 9 if you don't already have it --> <!--[if lt IE 9]> <script src="https://chat.puzzel.com/Content/Client/js/jquery-1.11.2.min.js"></script> <![endif]--> <!-- This loads Puzzel's third party libraries --> <script src="https://chat.puzzel.com/Content/Client/js/jquery-intelecomchat.libs.latest.min.js"></script> <!-- This loads Puzzel's chat code --> <script src="https://chat.puzzel.com/Content/Client/js/jquery-intelecomchat.latest.min.js"></script> <!-- Here you can change the colors in the 3 main color elements without using own css --> <!--style> .intelecomchatheader {background-color:#42A642;} .intelecomchat\_\_button{background:#42A642;} .intelecomchatstarter {border: 5px solid #42A642; width: 70px; height: 70px; } </style--> </head> <body> <!-- Here you can add a more traditional chat starter button. Remember to deactivate chat starter circle (show starter) to avoid duplicate chat starters --> <!--form> <button class="chatstarter" name="startChat">Start chat</button> </form--> <div id="someID" class="intelecomchat"> <script> \$(document).ready(function() { //intelecomChatintelecomtracker.add(window.location.href,"",""); \$('#someID').intelecomChat({ /\* mandatory parameters \*/ customerKey: '12345', queueKey: 'Q\_CHAT', /\* non-mandatory parameters \*/ //timeId: '123\_time\_main', //check opening hours //timeOpenExits: ['Open'], //possible to set other exit names //msgTimeClosed: '', // text message //visualQueueId: 12345, //checks queue,closes if no agents are logged on //msgNoAgents: '', //text message //msgClosedHeader: '', // text message //startChatImmediately: false, // will start chat when page load //onContactcentreClosed: function(){}, //runs when closed //onChatStart: function(){}, //runs when clicking the chat button //onChatWindowShow: function(){}, //runs when chat window is displayed //onChatWindowMinimize: function(){},//runs when chat window's minimized //useTracker: Turn tracking on/off for site. Default "true" (true|false) //trackerArea: Only post tracks from specified area. Default //showForm: true, //enable user to enter name and e-mail at startup //showStarter: true, //displays the chat starter circle

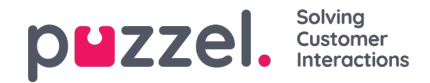

//delayStarterSeconds: 0, //delays the chat starter circle //showStarterWhenMinimized: true, //displays the chat starter circle //horizontalStarterPosition: 'right', //position the chat starter circle //verticalStarterPosition: 'middle', // position the chat starter circle //chatlink: '.chatstarter', //default class for chat button link //horizontalChatPosition: 'right', // positions the chat window //verticalChatPosition: 'bottom', // positions the chat window //draggable: true, //enables user to move window //resizable: true, //enables user to resize window //maxinfoMessageLength: 30, //enables to alter maximum status text width //nickName: ", //can be added from the web page //chatld: ", //can be added from the web page //chatlssue: ", //can be added from the web page //altQueueKey: ", //alternative queue to check for available agents //languageCode: 'EN', //language settings (EN, NO, SE, DK, FI, HU, BG)<br>//showIntro: false, //to show intro text field at initiation showIntro: false, //to show intro text field at initiation //showAgentLoggedOnInIntro: false, //include "agents logged on" in intro //showAgentActiveInIntro: false, //include "active agents" in intro //showNumberInQueueInIntro: false, //include "number in queue" in intro //showIpAddressInIntro: false, //include chatters IP Address in intro //showVariablesInIntro: true, //include "variables" in intro //msgWelcomeHeader: ", //text message //msgWelcome: ", // text message //msgWelcomeFull: ", // text message //msgWelcomeEmpty: ", // text message //msgWelcomePause: ", // text message //msgReject: ", // text message //msgOptionHeader: ", // text message //msgOptionButton: ", // text message // m s g O p tio n C o n fir m e d: '', // t e x t m e s s a g e //msgOptionCancel: ", // text message //msgGoodbyeHeader: ", // text message //msgGoodbye: ", // text message //notifyChatterOnNewMessage: false, // deactivate chatter notification //msgNotificationText: ", // alternative notification text //variables: {}, //variables to include in CRM popup //showSendEmail: true, //allows to show email option //emailSubject: 'my email subject text', //subject text to show in email //fromEmailDisplayName: 'Your Companies Name', //display name //emailPreText: 'Hello.[br][br]Thank you for speaking…', //emailPostText: 'If you require any further information…', //emailLogoUrl: 'http://mysite.com/pictures/logo.png', //emailLogoLink: 'http://www.puzzel.com/', //emailLogoAlt: 'Puzzel', //emailTopBackgroundColor: '#FFFFFF', //emailTopLineColor: '#555555', //emailTopBackgroundColor: '#FFFFFF', //emailBottomLineColor: '#555555', //emailTextStyle: 'font-size:9.0pt;font-family:\"Calibri\",sans-serif;', //emailTopBackgroundColor: '#FFFFFF' //onChatEnd: function(){}, // runs when closing chat window #1 //onChatWindowClose: function(){}, //runs when closing chat window # 2 //enableSurvey: true, //surveyOnlyWhenConnected: true, //surveyMaxScore: 5, //higest rating option //surveyMinScore: 1, //lowest rating option //surveyType: 'star', //rating type, star og radio //msgSurveyHeader: ", //Survey header text //msgSurveyQuestion: '', //Survey question text //startChatImmediately: false } );  $\overline{\ }$ ); </sc rip t > < /div >

< /b o d y > < /h t ml>